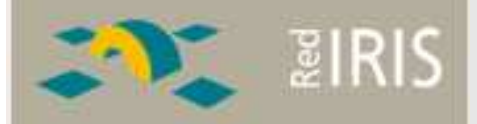

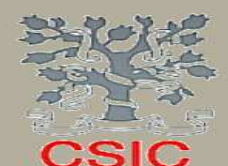

**Centro Comunicaciones CSIC** RedIRIS. **Spanish NREN** 

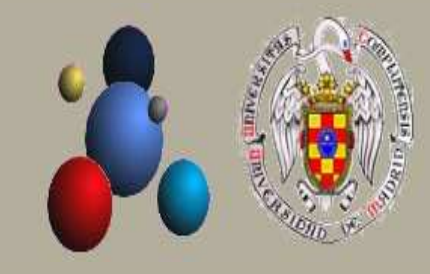

**Distributed Systems Architecture and Security Group** Dpto. de Arquitectura de Computadores y Automática Universidad Complutense de **Madrid** 

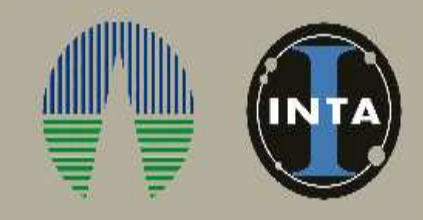

**Advanced Computing** Laboratory Centro de Astrobiología **Associated to NASA Astrobiology** *Institute* **CSIC - INTA** 

#### The 3rd Cracow Grid WorkShop. October 2003

#### **A Grid Scheduling Algorithm Considering Dynamic Interconnecting Network**

Antonio Fuentes, Eduardo Huedo, Ruben S. Moreno, Ignacio Martín Llorente

#### **Antonio Fuentes** antonio. fuentes @ rediris.es

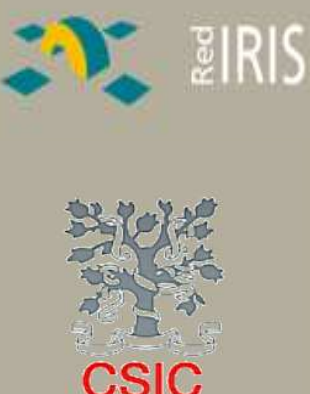

# OutLine

## 1. Motivation.

- 2. Applications and Framework.
- 3. Environment of the experiment.
- 4. Resources Selection Algorithm.
- 5. Example of Resource Selection.
- 6. Conclutions.
- 7. Future.

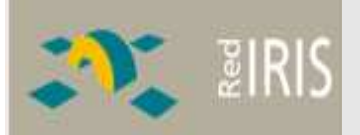

# CSIC

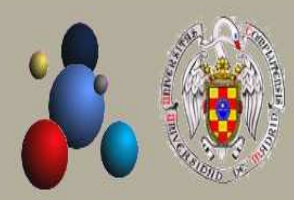

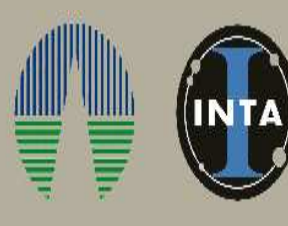

# Motivation

- 1. Need use dynamic bandwidth. Why? The network is not only for Grid Computing.
- 2. Need Selection resources strategy considering interconnecting Network.
	- 1.Evaluation the transfer costs

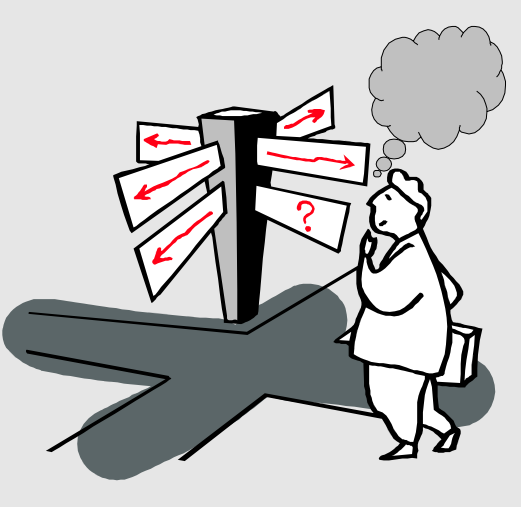

 $\mathcal{L} = \mathcal{L} \mathcal{L} + \mathcal{L} \mathcal{L} + \mathcal{L} \mathcal{L} + \mathcal{L} \mathcal{L}$  $\epsilon$  the repedual considering the best way? Why does it spend a lot of time?  $\mathcal{F}$  , and the following the following  $\mathcal{F}$  and  $\mathcal{F}$  and  $\mathcal{F}$  and  $\mathcal{F}$  $\mathcal{F}$  is the substitution of  $\mathcal{F}$  and  $\mathcal{F}$  and  $\mathcal{F}$  and  $\mathcal{F}$ 

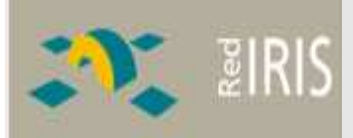

# **Applications and FrameWork**

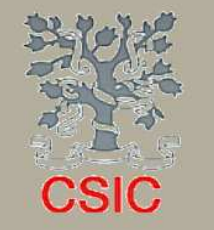

### **GridWay FrameWork**

Provides an easier and more efficient execution (submit & forget) on heterogeneous and dynamic Grids

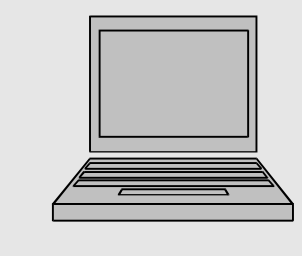

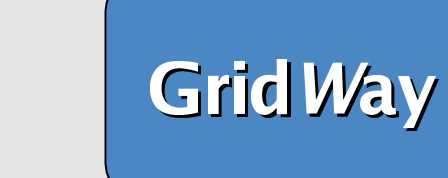

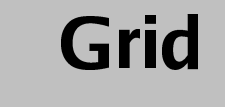

- · Easily adaptable (modular design)
- Easily scalable (decentralized architecture)
- Easily deployable (user, standard services)
- Easily **applicable** (wide range of applications)

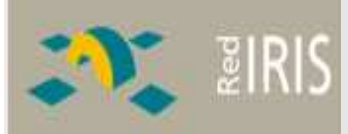

**CSIC** 

# **Aplications and Framework**

## **Iperf**

Measure Bandwidth between hosts. Point to Point.

#### **Network Weather Service**

- 1. Distributed Resource Performance Forecasting Service for Metacomputing.
- 2. Provide accurate forecasts of dynamically changing performance characteristics.

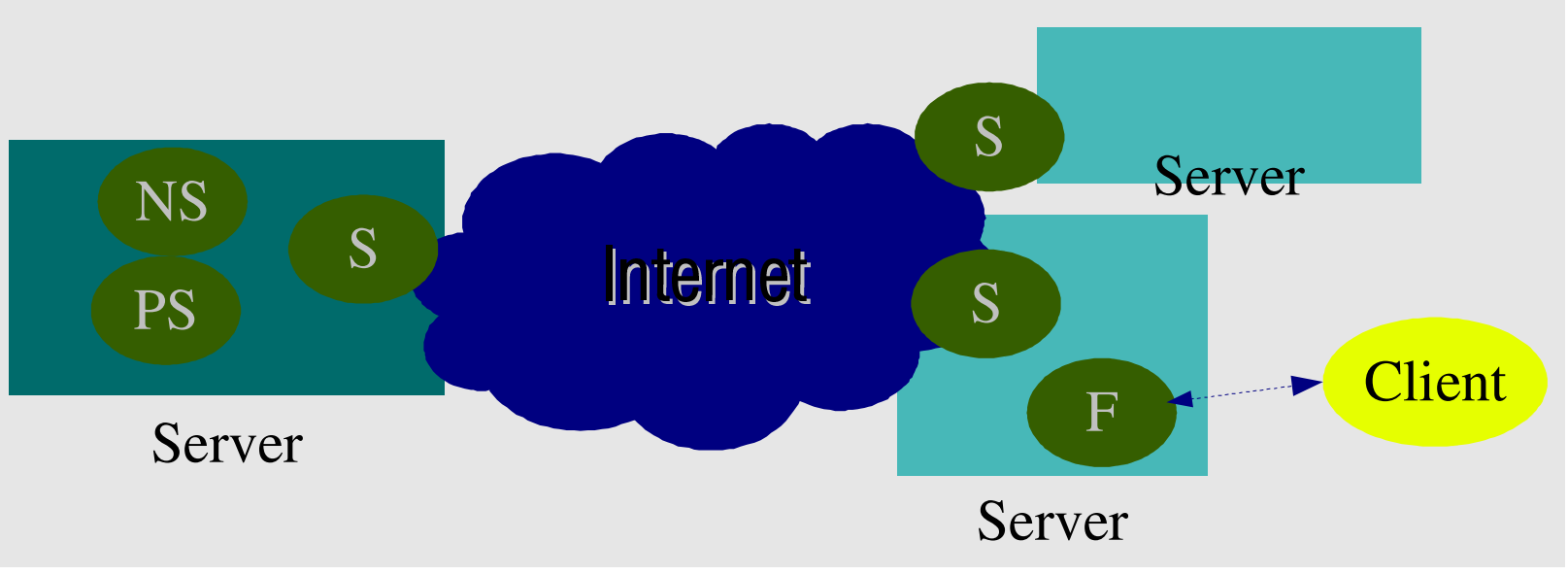

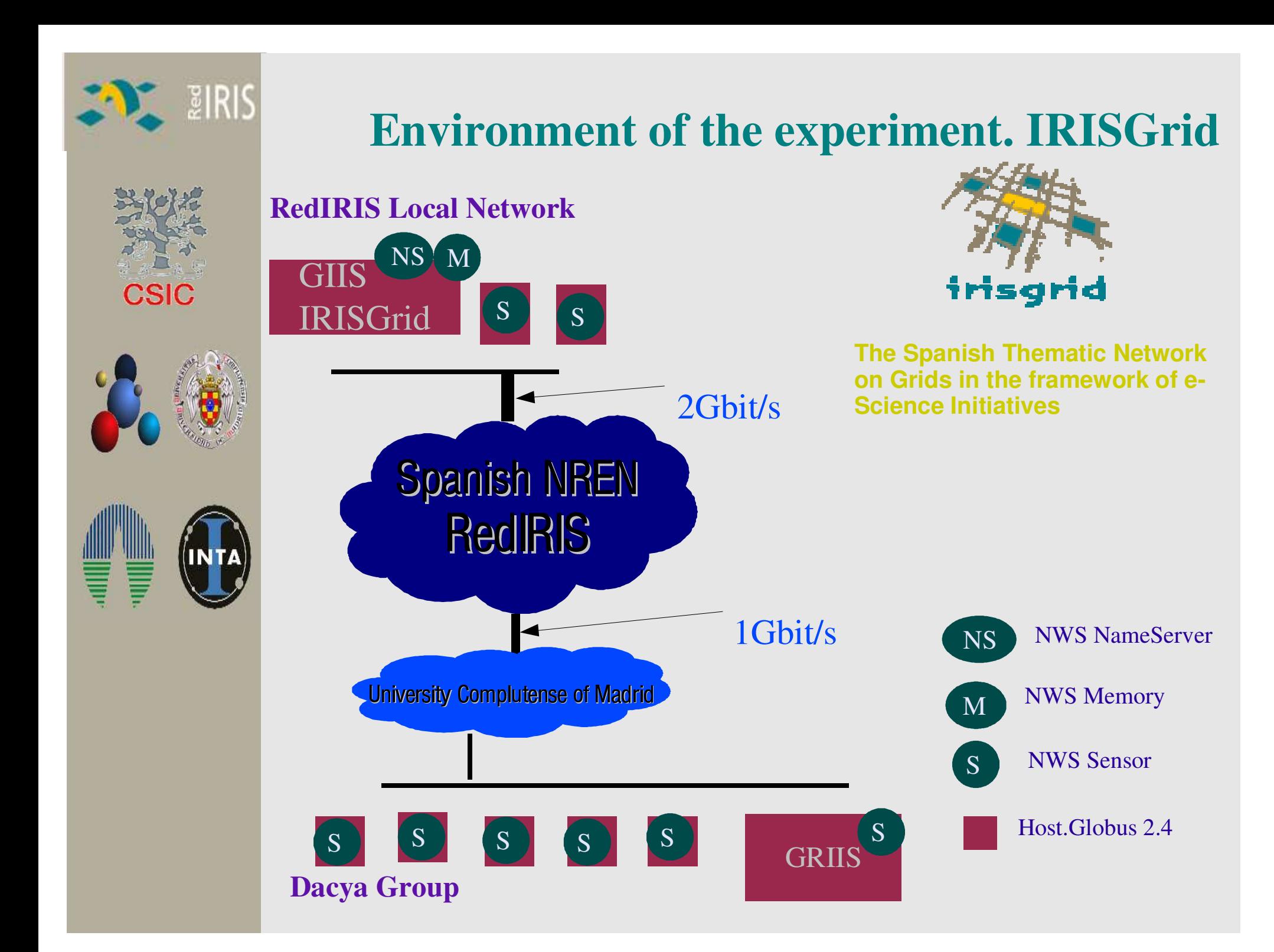

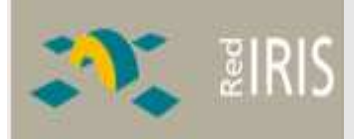

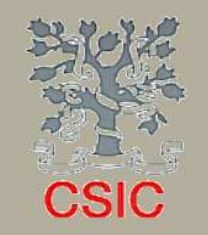

# **Resources Selection Algorithm**

**Rank calculated with an estimated submission time:** -Rank =  $T_{sub}(h_{n},t_{n}) = T_{exc}(h_{n},t_{n}) + T_{xf}(h_{n},t_{n})$ 

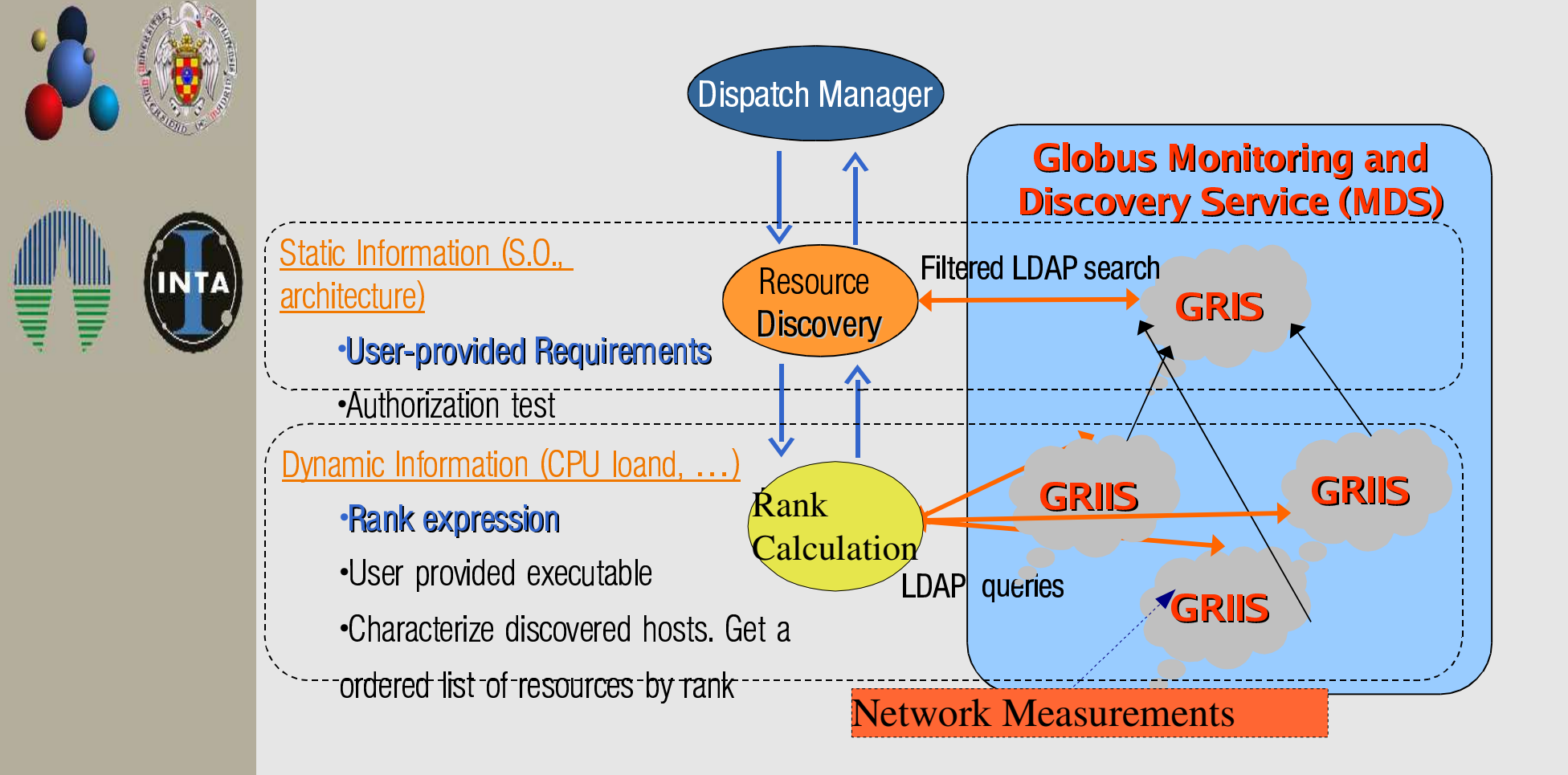

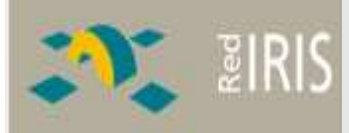

**CSIC** 

#### **Experimental TestBed. RedIRIS-UCM**

#### **TestBed Description**

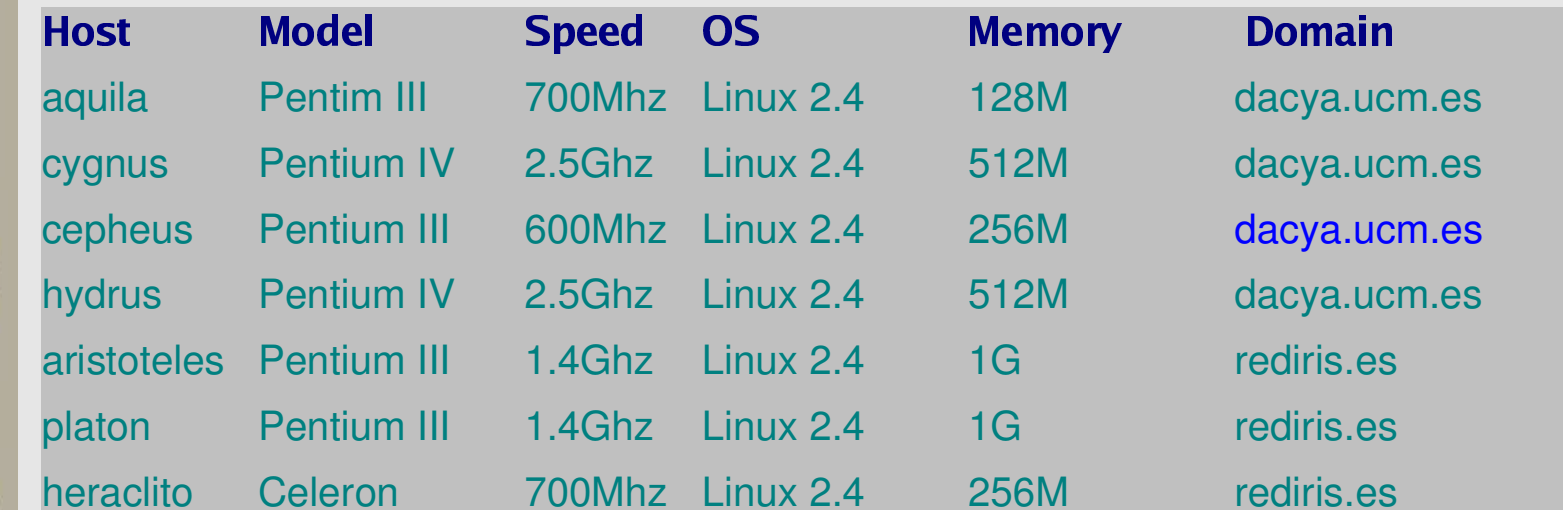

#### **Experiment.**

CPU intensive artificial WorkLoad. Initially, the job submision from cygnus

Experiment with intensive artificial workload with diferents:

 $T_{\text{xfr}}(h_n,t_n)$  /  $T_{\text{exe}}(h_n,t_n)$ 

 $T_{\rm xfr}(h_{\rm n},t_{\rm n})$  = Transfer Time  $T_{\rm exc}(h_{\rm n},t_{\rm n})$  = Execution Time

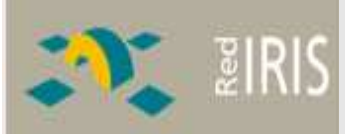

## **Results**

**CSIC** 

ШШ

Ę

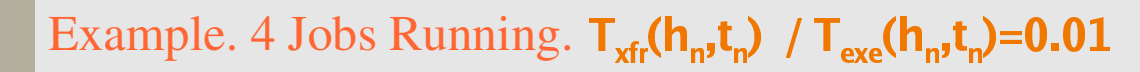

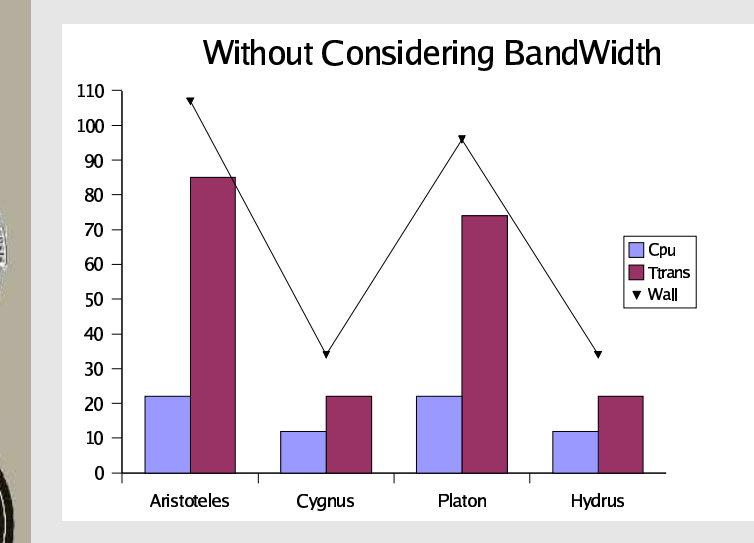

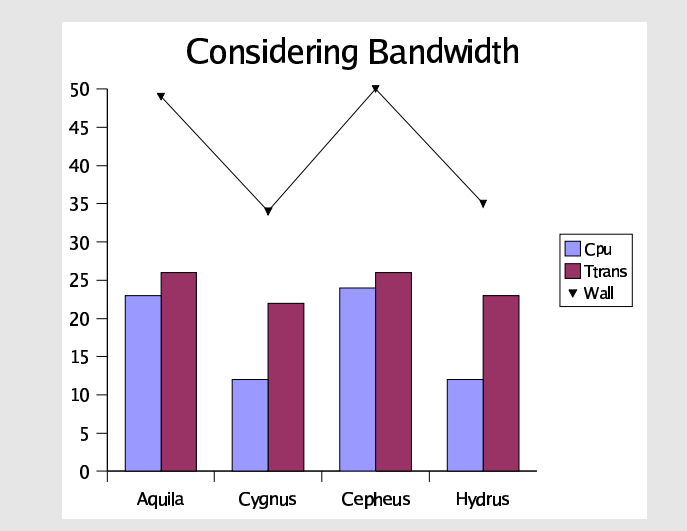

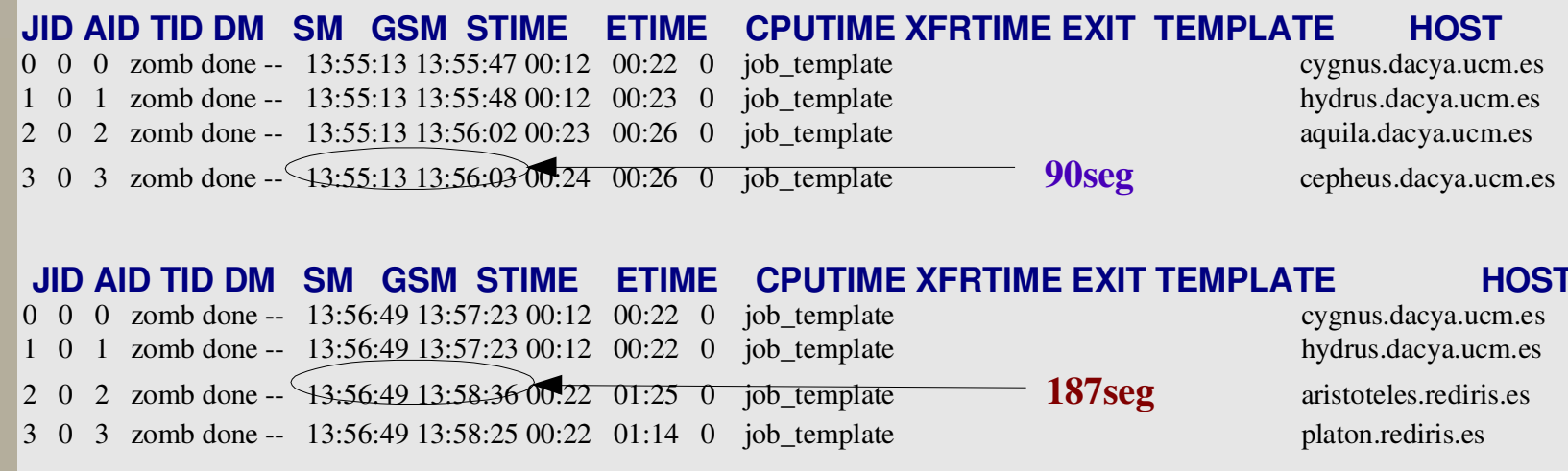

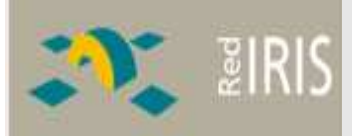

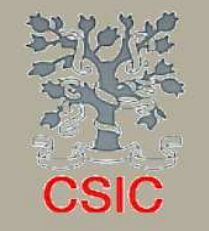

# **Conclusion and Future Work**

**Conclusion** 

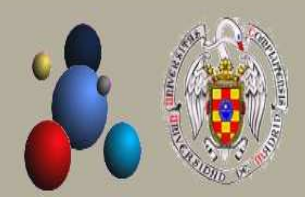

Relevance of resource proximity in the resource selection process to reduce the cost of file staging.

#### **Future Work**

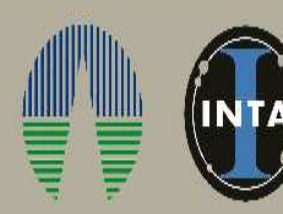

- Extension experiment at all IRISGrid Resources.  $1.$
- Integration of Migrations Jobs.  $2.$
- Integration of Dynamic Reservation of bandwidth.  $3<sub>1</sub>$ **Traffic Prioritiy.**

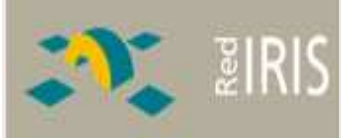

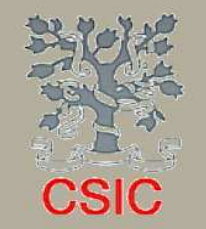

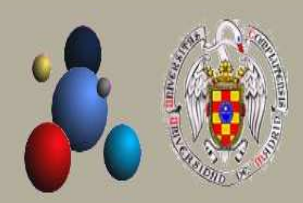

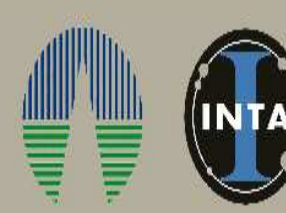

# **Thank you for your attention**